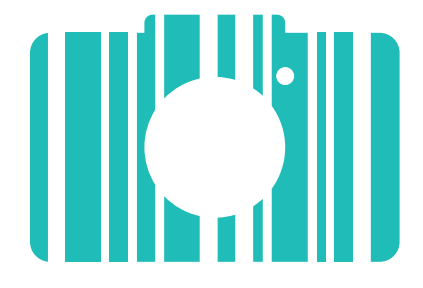

# **GS1 Picture It!**

Connect the **GS1 Picture It!** app to your Barcode Manager account to capture, edit and upload images of your products.

**Struggling to get good quality photos of your products against a clear background?**

Use the Picture It! app from GS1 to **capture**, **edit** and **upload** product photos in 3 simple steps.

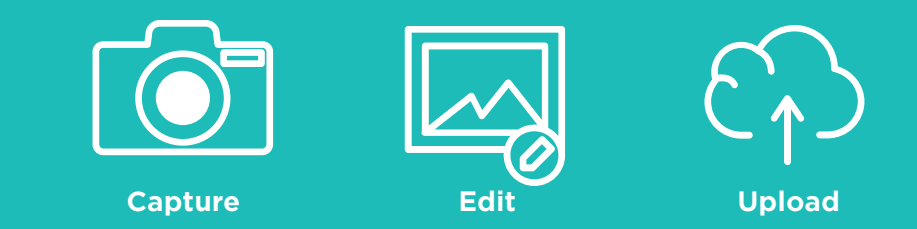

**https://www.gs1ie.org/picture-it/**

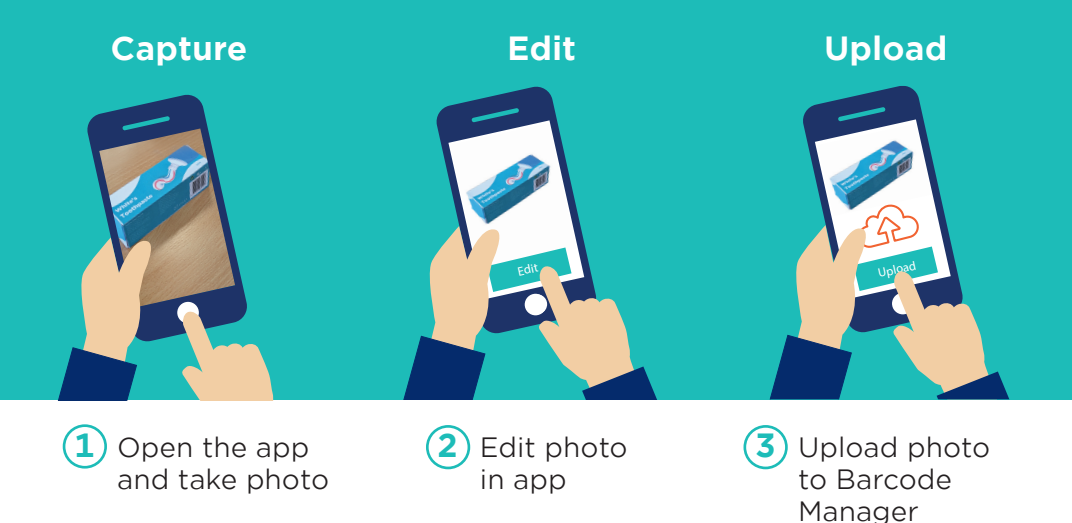

## **Get started today**

### **Available to all GS1 Ireland members through their Barcode Manager account**

#### **Register your interest today**  Visit our website or scan this QR code to register your interest now.

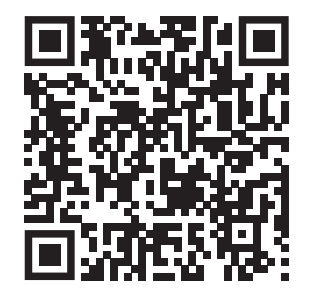

#### **GS1 Ireland**

Second Floor The Merrion Centre Nutley Lane Dublin 4, D04 KF62 Ireland **T:** +353 1 2080660 **E:** info@gs1ie.org

#### **www.gs1ie.org/picture-it/**

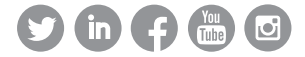